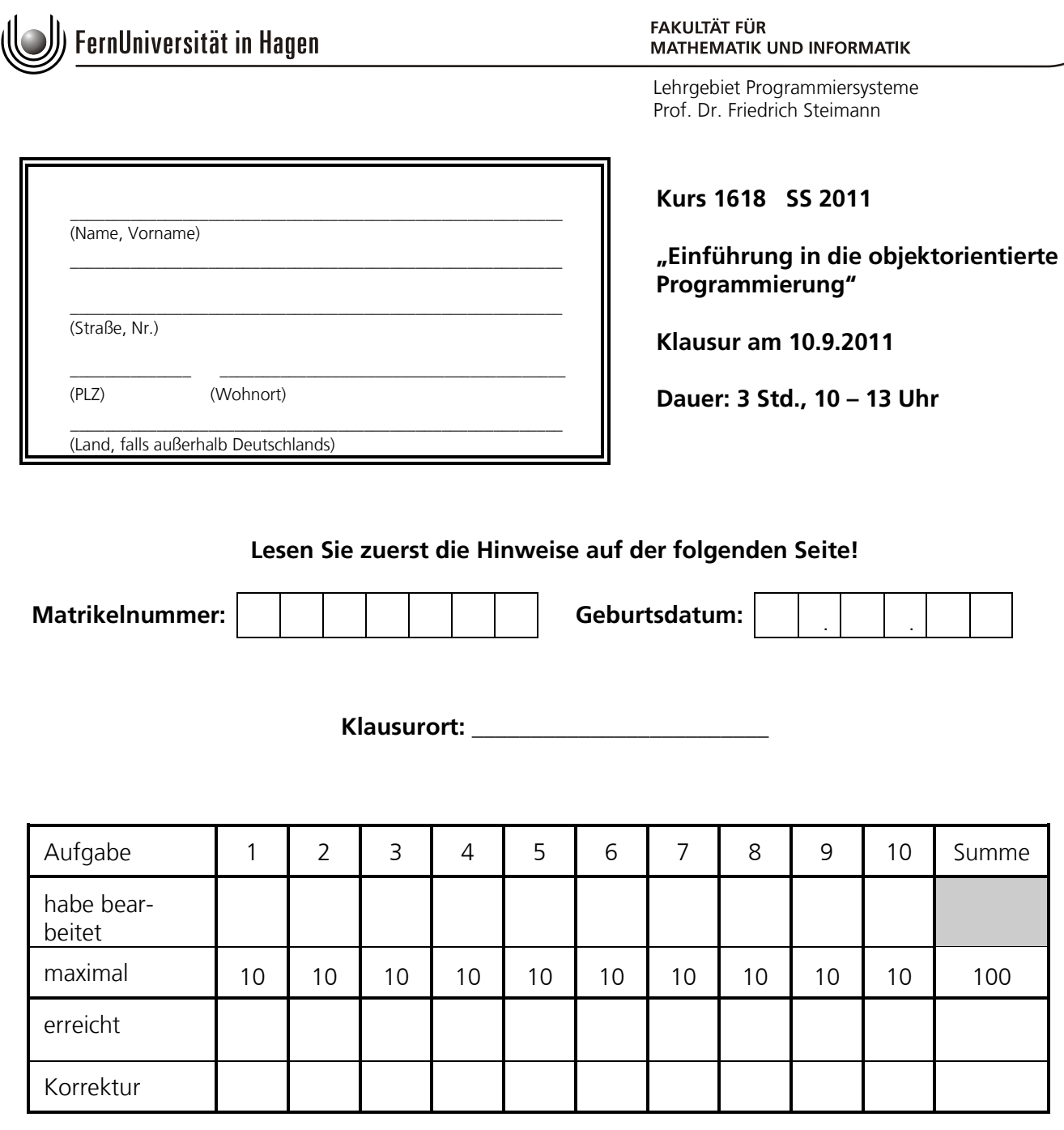

O Herzlichen Glückwunsch, Sie haben die Klausur bestanden. Note: ..........

○ Sie haben die Klausur leider nicht bestanden. Für den nächsten Versuch wünschen wir Ihnen viel Erfolg. Die nächste Klausur findet im Wintersemester 2011/2012 statt.

Hagen, den 21.9.2011

Im Auftrag

Musterlösung

*© 2011 FernUniversität in Hagen*

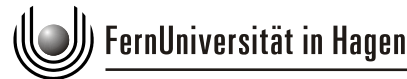

Klausur zum Kurs 1618 im Sommersemester 2011

Lehrgebiet Programmiersysteme Prof. Dr. Friedrich Steimann

### **Hinweise zur Bearbeitung**

- 1. Prüfen Sie die Vollständigkeit Ihrer Unterlagen. Die Klausur umfasst auf insgesamt 18 Seiten :
	- 1 Deckblatt
	- Diese Hinweise zur Bearbeitung
	- 10 Aufgaben auf Seite 3-16
	- Zwei zusätzliche Seiten 17 und 18 für weitere Lösungen
- 2. Füllen Sie jetzt bitte zuerst das Deckblatt aus:
	- Name, Vorname und Adresse,
	- Matrikelnummer, Geburtsdatum und Klausurort.
- 3. Schreiben Sie Ihre Lösungen mit Kugelschreiber oder Füllfederhalter (*kein Bleistift*) direkt in den bei den jeweiligen Aufgaben gegebenen, umrahmten Leerraum. Benutzen Sie auf keinem Fall die Rückseiten der Aufgabenblätter. Versuchen Sie, mit dem vorhandenen Platz auszukommen, sie dürfen auch stichwortartig antworten. Sollten Sie wider Erwarten nicht mit dem vorgegebenen Platz auskommen, benutzen Sie bitte die beiden an dieser Klausur anhängenden Leerseiten. **Es werden nur Aufgaben gewertet, die sich auf dem offiziellen Klausurpapier befinden.** Eigenes Papier ist nur für Ihre persönlichen Notizen erlaubt.
- 4. Kreuzen Sie die bearbeiteten Aufgaben auf dem Deckblatt an. Schreiben Sie unbedingt *auf jedes Blatt* Ihrer Klausur Ihren Namen und Ihre Matrikelnummer, auf die Zusatzblätter auch die Nummer der Aufgabe.
- 5. Geben Sie die gesamte Klausur ab. Lösen Sie die Blätter nicht voneinander.
- 6. Es sind *keine Hilfsmittel* zugelassen.
- 7. Lesen Sie vor der Bearbeitung einer Aufgabe den *gesamten* Aufgabentext sorgfältig durch.
- 8. Es sind maximal 100 Punkte erreichbar. Wenn Sie mindestens 45 Punkte erreichen, haben Sie die Klausur bestanden.
- 9. Sie erhalten die korrigierte Klausur zurück zusammen mit einer Bescheinigung für das Finanzamt und ggf. dem Übungsschein.
- 10. Legen Sie jetzt noch Ihren Studierendenausweis und einen amtlichen Lichtbildausweis bereit, dann kann die Arbeit beginnen. Viel Erfolg!

# Musterlösung seite 2 von 18

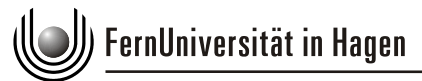

Klausur zum Kurs 1618 im Sommersemester 2011

Lehrgebiet Programmiersysteme Prof. Dr. Friedrich Steimann

## **Aufgabe 1: Aliase & Objektgeflechte (10 Punkte)**

Gegeben sei folgendes Java-Programm

```
public class FlugVerwaltung {
    public static void main(String[] args) {
      Person unbekannt = new Person("unbekannt");
      Flugzeugbesatzung besatzung = new Flugzeugbesatzung(unbekannt,unbekannt);
       besatzung.pilot.umbenennen("Anna Becker");
       besatzung.copilot.umbenennen("Carl Daum");
       System.out.println(besatzung);
    }
}
class Person {
    private String name;
    public Person(String name) {
       this.name = name;
    }
    public void umbenennen(String neuerName) {
       this.name = neuerName;
    }
    public String toString() {
       return name;
    }
}
class Flugzeugbesatzung {
    Person pilot;
    Person copilot;
    public Flugzeugbesatzung(Person pilot, Person copilot) {
       this.pilot = pilot;
       this.copilot = copilot;
    }
    public String toString() {
       return "Pilot: " + pilot + " Copilot: " + copilot;
    }
}
```
Welche (wohlmöglich unerwartete) Ausgabe erzeugt die main-Methode?

Pilot: Carl Daum Copilot: Carl Daum

Musterlösung Seite 3 von 18

**(Fortsetzung der Aufgabe auf folgender Seite)**

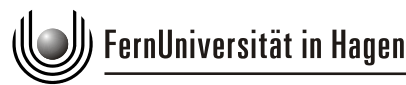

Klausur zum Kurs 1618 im Sommersemester 2011

Lehrgebiet Programmiersysteme Prof. Dr. Friedrich Steimann

### **(Fortsetzung von Aufgabe 1)**

Zeichnen Sie ein Objektgeflecht, das mindestens alle Person- und Flugzeugbesatzung-Objekte zeigt, die bei Ausführung der Main-Methode entstanden sind.

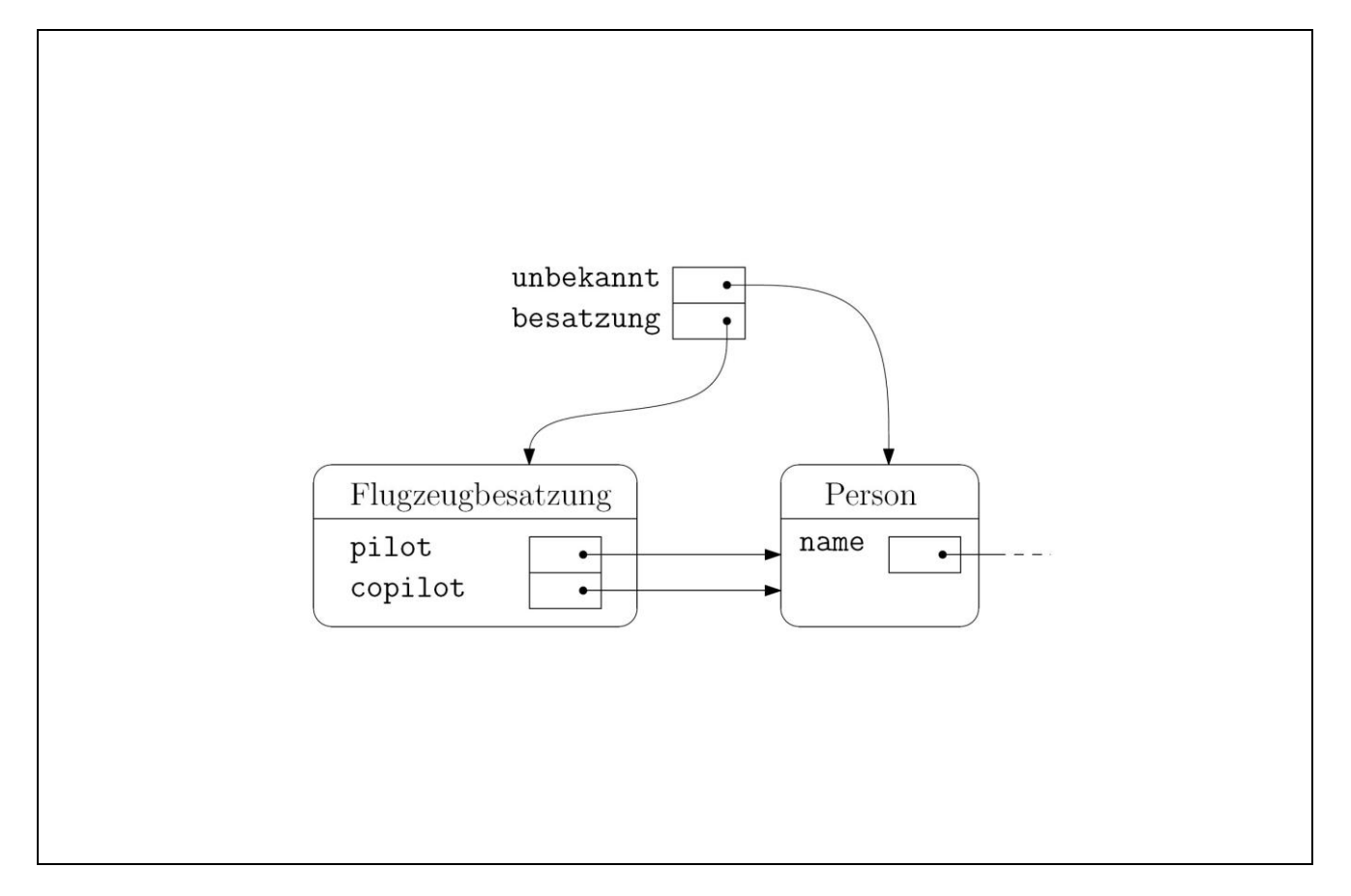

Erklären Sie mit Hilfe Ihres gezeichneten Objektgeflechts und unter Verwendung der Begriffe "Alias", "Referenz" und "Objekt", wie die Ausgabe zustande gekommen ist.

Bei Aufruf der main-Methode wird ein Person-Objekt und eine Referenz unbekannt auf dieses erzeugt. Diese Referenz wird anschließend dem pilot- und copilot-Attribut im neu erzeugten Flugbesatzung-Objekt zugewiesen. Alle drei Referenzen zeigen auf dasselbe Objekt und sind somit Aliase (zueinander). Entsprechend wirkt sich das Umbenennen dieser einen Person auf Zugriffe über alle Referenzen aus.

# Musterlösung Seite 4 von 18

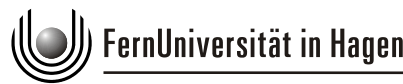

Klausur zum Kurs 1618 im Sommersemester 2011

Lehrgebiet Programmiersysteme Prof. Dr. Friedrich Steimann

## **Aufgabe 2: Ausnahmebehandlung (10 Punkte)**

Schreiben Sie ein Java-Programm, welches 4 Typen implementieren soll: Lager LagerException LagerIstVollException LagerIstLeerException

LagerException soll Supertyp von LagerIstVollException und LagerIstLeerException sein. Ein Lager soll die parameterlosen void-Methoden liefern() und abholen() implementieren und einen internen Zähler haben, der garantiert, dass die Methode liefern() maximal hundert mal häufiger aufgerufen wurde als die Methode abholen() und dass abholen() nicht häufiger aufgerufen wurde als liefern(). Tritt der erste Fall auf, soll eine LagerIstvollException geworfen werden, tritt der zweite Fall auf, soll eine LagerIstLeerException geworfen werden.

```
class Lager {
    private int lagerstand;
    private static final int MIN = 0;
    private static final int MAX = 100;
    void liefern() throws LagerIstVollException {
       if(lagerstand >= MAX)
          throw new LagerIstVollException();
       lagerstand++;
    }
    void abholen() throws LagerIstLeerException {
       if(lagerstand <= MIN)
          throw new LagerIstLeerException();
       lagerstand--;
    }
}
class LagerException extends Exception {}
class LagerIstLeerException extends LagerException {}
class LagerIstVollException extends LagerException {}
```
# Musterlösung seite 5 von 18

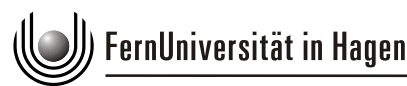

Lehrgebiet Programmiersysteme Prof. Dr. Friedrich Steimann

## **Aufgabe 3: Methodenbindung (10 Punkte)**

Dynamisches Binden bei Methodenaufrufen bezeichnet den Vorgang, durch den einem im Quellcode stehenden Methodenaufruf die Methode zugeordnet wird, welche dann tatsächlich ausgeführt wird. Dieser Vorgang erfolgt bei Java in zwei Stufen.

Was erfolgt in der ersten Stufe durch den Compiler?

Durch den Compiler erfolgt die Auflösung von Überladung nach dem Most-Specific-Algorithmus. Dabei werden nur die Deklarationstypen (statischen Typen) des Empfängers des Methodenaufrufs sowie der Parameter berücksichtigt. Das Ergebnis dieses Vorgangs ist der Aufruf einer bestimmten Methode, der durch den Compiler in den Bytecode geschrieben wird.

Was geschieht zur Laufzeit?

Die Laufzeitumgebung ("Virtual Machine", VM) ermittelt den tatsächlichen Typ (dynamischer Typ) des Objekts, an das sich der Methodenaufruf richtete. Das kann ein beliebiger Subtyp des Deklarationstyps sein und in diesem Typ könnte die betreffende Methode überschrieben worden sein. In der dem dynamischen Typ entsprechenden Klasse sucht die VM dann nach einer Methode, deren Signatur genau dem Methodenaufruf aus dem Bytecode entspricht.

Findet sie diese Methode dort nicht, schaut sie in der Superklasse nach, ggf. in deren Superklasse und so weiter. Dass sich die Methode finden muss, ist klar, sonst hätte der Compiler den entsprechenden Methodenaufruf gar nicht erst zugelassen.

**(Fortsetzung der Aufgabe auf folgender Seite)**

# Musterlösung seite 6 von 18

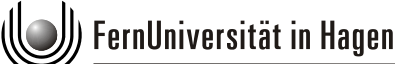

Klausur zum Kurs 1618 im Sommersemester 2011

Lehrgebiet Programmiersysteme Prof. Dr. Friedrich Steimann

### **(Fortsetzung von Aufgabe 3)**

Welche Ausgabe erzeugt das folgende Java-Programm?

```
public class MethodenBinder {
    public static void main(String[] args) {
      A aa = new A();
       A ab = new B();
       aa.m(new X(), new Y());
       ab.m(new X(), new Y());
       aa.m(new Y(), new Y());
       ab.m(new Y(), new Y());
    }
}
class A {
    void m(X x, X xx) {
       System.out.println("A.m(X,X)");
    }
    void m(X x, Y y) {
       System.out.println("A.m(X,Y)");
    }
}
class B extends A {
    void m(X x, Y y) {
       System.out.println("B.m(X,Y)");
    }
    void m(Y y, Y yy) {
       System.out.println("B.n(Y,Y)");
    }
}
class X {}
class Y extends X {}
```
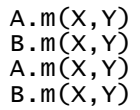

# Musterlösung Seite 7 von 18

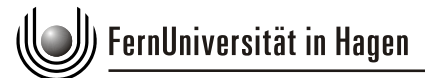

Klausur zum Kurs 1618 im Sommersemester 2011

Lehrgebiet Programmiersysteme Prof. Dr. Friedrich Steimann

# **Aufgabe 4: Polymorphie (10 Punkte)**

Gegeben sind eine Klasse Super und ihre Subklasse Sub.

```
class Super {}
class Sub extends Super {}
```
Geben Sie für folgende Zuweisungen an, ob diese zu einem Compilierfehler, Laufzeitfehler (in Form einer Exception) oder zu keinem Fehler führen.

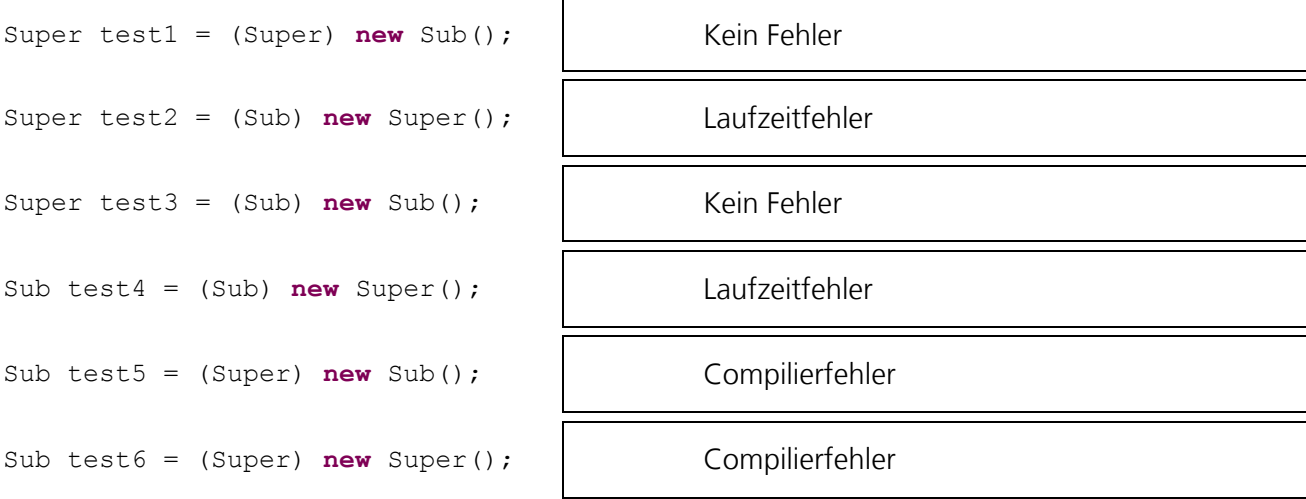

Gegeben sei folgendes Programmstück. Begründen Sie, warum der Compiler dieses zu Recht wegen fehlender Typsicherheit mit einem Compilierfehler in der zweiten Zeile versieht.

```
 (01) java.util.Stack<Sub> subStack = new java.util.Stack<Sub>();
 (02) java.util.Stack<Super> superStack = subStack;
 (03) superStack.push(new Super());
(04) Sub sub = subStack.pop();
```
Die Zuweisung ist nicht Typsicher, da anschließend subStack und SuperStack auf dasselbe Objekt (also denselben Stack) verweisen. Somit kann in Zeile 3 über die Referenz superStack ein Objekt vom Typ Super auf den Stack gelegt werden und über die Referenz subStack in Zeile 4 wieder entnommen werden. Laut seinem deklarierten Typen implementiert das entnommene Element dann alle Methoden von Sub ist aber in Wirklichkeit nur vom Typ Super.

# Musterlösung Seite 8 von 18

Lehrgebiet Programmiersysteme Prof. Dr. Friedrich Steimann

# **Aufgabe 5: (Beschränkt) Parametr. Polymorphie (10 Punkte)**

Implementieren Sie eine Datenstruktur Tupe1 mit einem Konstruktor und Methoden getLinks und getRechts, welche zwei Referenzen auf Objekte aufnehmen kann und sich in folgender Art und Weise verwenden lässt:

```
class Main{
    public static void main(String[] args) {
       Tupel<String> t = new Tupel<String>("a", "b");
      String l = t.getLinks(); // "a"
      String r = t \cdot qetRechts(); // "b"
    }
}
```

```
public class Tupel<T> {
    private T links;
    private T rechts;
    public Tupel(T links, T rechts) {
       this.links = links;
       this.rechts = rechts;
    }
    public T getLinks() {
       return links;
    }
    public T getRechts() {
       return rechts;
    }
}
```
**(Fortsetzung der Aufgabe auf folgender Seite)**

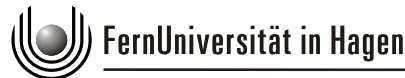

Klausur zum Kurs 1618 im Sommersemester 2011

Lehrgebiet Programmiersysteme Prof. Dr. Friedrich Steimann

**(Fortsetzung von Aufgabe 5)** 

Gegeben sei zusätzlich folgendes Interface Druckbar:

```
interface Druckbar {
  public void drucken();
}
```
Implementieren Sie **unter Verwendung von beschränkt parametrischer Polymorphie** die Klasse Tupel noch einmal so, dass sie für den Typparameter nur druckbare Objekte zulässt. Implementieren Sie für Tupel zusätzlich eine Methode beideDrucken(), die zuerst auf dem linken und dann auf dem rechten Objekt die Methode drucken() aufruft.

```
public class Tupel<T extends Druckbar> {
    private T links;
    private T rechts;
    public Tupel(T links, T rechts) {
       this.links = links;
       this.rechts = rechts;
    }
    public T getLinks() {
       return links;
    }
    public T getRechts() {
       return rechts;
    }
    public void beideDrucken() {
       links.drucken();
       rechts.drucken();
    }
}
```
# Musterlösung Seite 10 von 18

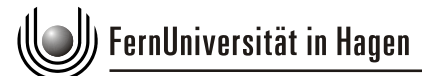

Klausur zum Kurs 1618 im Sommersemester 2011

Lehrgebiet Programmiersysteme Prof. Dr. Friedrich Steimann

# **Aufgabe 6: This (10 Punkte)**

Für das Schlüsselwort this gibt es in Java mehrere Verwendungen.

Was bezeichnet this im Rumpf einer Methode?

this bezeichnet im Rumpf einer Methode das Objekt, dem die Nachricht geschickt wurde, die zur Ausführung der Methode führte, auch als "impliziter Parameter" des Methodenaufrufs bezeichnet.

Was bezeichnet this innerhalb eines Konstruktors?

In einem Konstruktor bezeichnet this das Objekt, das gerade initialisiert wird.

An welchen Stellen im Programm ist ein Aufruf this() möglich und was bedeutet er?

Der Ausdruck this() ruft einen anderen (in diesem Fall parameterlosen) Konstruktor desselben Objekts auf. Er muss der erste Ausdruck innerhalb eines Konstruktors sein.

Warum führt die Verwendung von this innerhalb des Rumpfs einer statischen Methode (mit Ausnahme von Konstruktoren) zu einem Compilerfehler?

this bezeichnet im Rumpf einer Methode das Objekt, dem die Nachricht geschickt wurde. Statische Methoden werden aber nicht auf einem konkreten Objekt, sondern nur auf einer Klasse (bzw. Typ) aufgerufen, weswegen die Verwendung von this hier keinen Sinn ergibt.

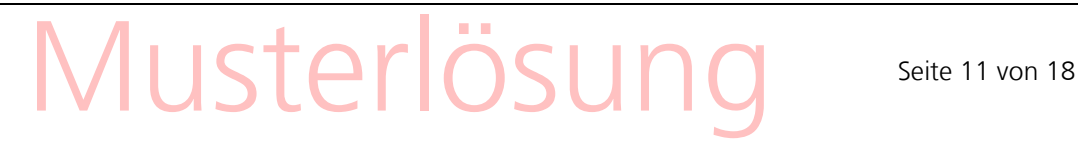

Klausur zum Kurs 1618 im Sommersemester 2011

Lehrgebiet Programmiersysteme Prof. Dr. Friedrich Steimann

## **Aufgabe 7: Objektorientierte Modellierung (10 Punkte)**

Implementieren Sie fünf Typen Spinne, Fisch, Tisch, MitBeinen und Tier, so dass die folgenden Bedingungen erfüllt sind:

- Fisch ist Subtyp von Tier
- Spinne ist Subtyp von Tier
- Spinne ist Subtyp von MitBeinen
- Tisch ist Subtyp von MitBeinen
- Fisch ist **kein** Subtyp von MitBeinen
- Tisch ist **kein** Subtyp von Tier
- Es kann **keine** Instanzen von Tier und von MitBeinen geben

Weiterhin soll der Typ MitBeinen eine Methode public int anzahlBeine() und der Typ Tier eine Methode public string nameDerTierart() bekommen, die geeignet zu implementieren sind.

```
abstract class Tier {
    public abstract String nameDerTierart();
}
class Fisch extends Tier {
   public String nameDerTierart() {
       return "Fisch";
    }
}
interface MitBeinen {
   public int anzahlBeine();
}
class Spinne extends Tier implements MitBeinen {
   public String nameDerTierart() {
       return "Spinne";
    }
    public int anzahlBeine() {
       return 8;
    }
}
class Tisch implements MitBeinen {
    public int anzahlBeine() {
       return 4;
    }
}
```
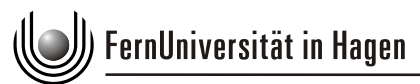

Klausur zum Kurs 1618 im Sommersemester 2011

Lehrgebiet Programmiersysteme Prof. Dr. Friedrich Steimann

# **Aufgabe 8: Threads (10 Punkte)**

In Java erzeugt man eigene Thread-Klassen durch Ableiten von der Klasse Thread. Umgekehrt kann in Java eine Klasse nur von einer anderen Klasse abgeleitet sein. Welche Lösung bietet einem Java an, wenn man ein Thread-Objekt gleichzeitig von einer anderen Klasse als Thread ableiten möchte?

Man kann ebenso auch das Interface java. lang. Runnable implementieren. Eine Instanz dieses Objekts kann dann einem Thread im Konstruktor übergeben und dieser kann anschließend wie gewöhnlich mit start() gestartet werden.

Gegeben sei folgendes Java-Programm:

```
(01) class ThreadTest { 
(02) public static void main(String[] args) {
(03) MeinThread t = new MeinThread();
(04) t.start();
(05) t.beenden();
(06) t.stop();
(07) }
(08) }
(09) 
(10) class MeinThread extends Thread {
(11) public void run() {
(12) while(true) {
(13) System.out.println("Thread gestartet.");
(14) try {
(15) Thread.sleep(500);
(16) } catch (InterruptedException e) {
(17) e.printStackTrace();
(18)(19) }
(20) }
(21) void beenden() {
(22) try {
(23) System.in.read(); // Enter-Taste gedrückt?
(24) } catch (Exception e) {e.printStackTrace();}
(25) System.out.println("Ich gehe...");
(26) }
(27) }
```
Musterlösung Seite 13 von 18 **(Fortsetzung der Aufgabe auf folgender Seite)**

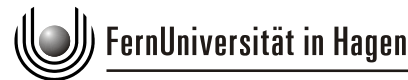

Klausur zum Kurs 1618 im Sommersemester 2011

Lehrgebiet Programmiersysteme Prof. Dr. Friedrich Steimann

### **(Fortsetzung von Aufgabe 8)**

Während der Programmausführung werden zwei Threads erstellt. Welches ist der zuerst erstellte Thread?

Der erste Thread (T1) ist derjenige, der den Code der main-Methode ausführt.

Wo wird der zweite Thread gestartet?

Mit t.start(); wird der zweite Thread (T2) gestartet.

Wo wird der erste Thread zum ersten Mal gestoppt?

Die read()-Anweisung in Zeile 23 innerhalb der Methode beenden() funktioniert wie ein Stopp-Signal: T1 wartet so lange, bis eine Zeile von der Konsole gelesen werden kann, also Return gedrückt wurde.

Wo wird der zweite Thread gestoppt?

Bei t.stop(); in Zeile 6

Wann wird der erste Thread beendet?

Nach Beendigung der main-Methode.

# Musterlösung Seite 14 von 18

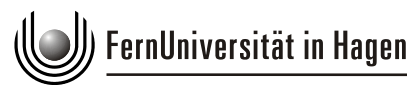

Lehrgebiet Programmiersysteme Prof. Dr. Friedrich Steimann

# **Aufgabe 9: Aufzählungstypen (10 Punkte)**

Ergänzen Sie die unten stehende Implementierung des Aufzählungstypen ZooTier mit den Elementen TIGER, ENTE und SCHNECKE und mit Methoden istSchnellerAls, istGleichschnellWie und istLangsamerAls. Dabei soll ein Tiger schneller als eine Ente und Schnecke sein, eine Ente schneller als eine Schnecke sein, Tiere gleicher Art gleichschnell sein und ein Tier langsamer als ein anderes sein, wenn es nicht gleich schnell oder schneller als das andere ist.

Die main-Methode zeigt Ihnen, wie die Signaturen der Methoden zu gestalten sind.

**public enum** ZooTier {

}

```
 TIGER, ENTE, SCHNECKE;
 public boolean istSchnellerAls(ZooTier anderesTier) {
    if (this == TIGER)
       return true;
    else if (this == ENTE)
       return anderesTier == SCHNECKE;
    else
       return false;
 }
 public boolean istGleichschnellWie(ZooTier anderesTier) {
    return this == anderesTier;
 }
 public boolean istLangsamerAls(ZooTier anderesTier) {
    return !istSchnellerAls(anderesTier)
          && !istGleichschnellWie(anderesTier);
 }
```

```
Musterlösung seite 15 von 18
 public static void main(String[] args) {
   System.out.println(Tiger.istGleichschnellWie(Tiger)); // true
   System.out.println(Ente.istSchnellerAls(Schnecke)); // true
   System.out.println(Schnecke.istLangsamerAls(Schnecke)); // false
 }
```
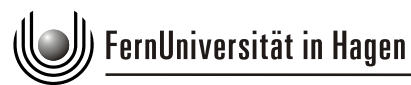

Lehrgebiet Programmiersysteme Prof. Dr. Friedrich Steimann

### **Aufgabe 10: Kontrollstrukturen (10 Punkte)**

Implementieren Sie die folgenden drei Methoden, die jeweils die Summe 0+1+2+…+n berechnen sollen: jeweils einmal mit Hilfe einer for-Schleife, einer while-Schleife und mittels Rekursion. Ungültige Eingaben (z.B. negative Zahlen) brauchen Sie **nicht** abzufangen.

```
public class Schleifen {
```
**public int** forSumme(**int** n) {

```
 int ergebnis = 0;
for(int i=1; i \le n; i+1)
    ergebnis += i;
 return ergebnis;
```
 } **public int** whileSumme(**int** n) {

```
 int ergebnis = 0;
 while (n>0) {
    ergebnis += n;
   n--; }
 return ergebnis;
```
}

}

}

**public int** rekursiveSumme(**int** n) {

```
if(n == 0) return 0;
 return n + rekursiveSumme(n-1);
```
# Musterlösung Seite 16 von 18

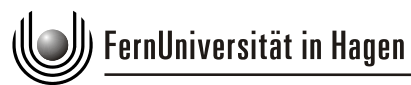

Klausur zum Kurs 1618 im Sommersemester 2011

Lehrgebiet Programmiersysteme Prof. Dr. Friedrich Steimann

## **Zusätzlicher Platz für Ihre Lösungen**

Ergänzung zu Aufgabe Nr.

Ergänzung zu Aufgabe Nr.

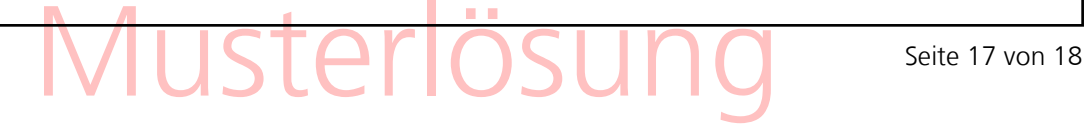

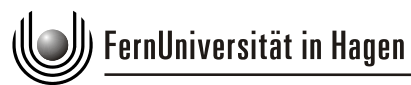

Klausur zum Kurs 1618 im Sommersemester 2011

Lehrgebiet Programmiersysteme Prof. Dr. Friedrich Steimann

## **Zusätzlicher Platz für Ihre Lösungen**

Ergänzung zu Aufgabe Nr.

Ergänzung zu Aufgabe Nr.

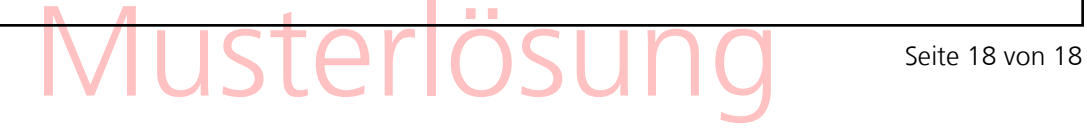